Приложение №12д

## **ЗАЯВЛЕНИЕ** НА УПРАВЛЕНИЕ СУБСЧЕТАМИ

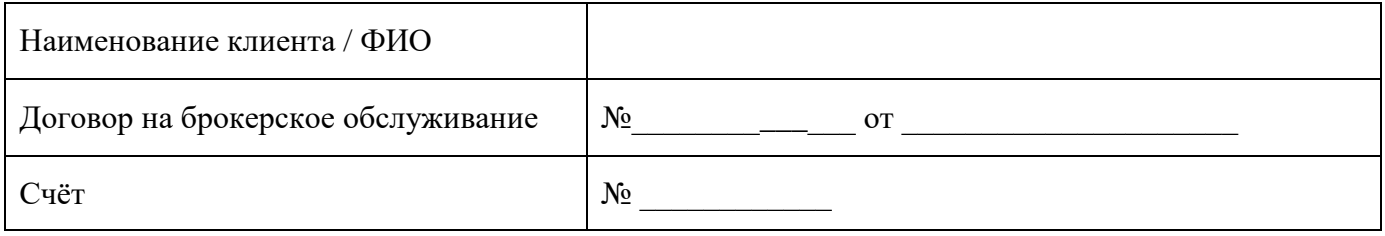

Просим провести следующие действия по нашему счёту в рамках системы субсчетов:

□ открыть субсчёт/субсчета и зарегистрировать его/их в указанных торговых системах

□ зарегистрировать открытый/открытые ранее субсчёт/субсчета в указанных торговых системах

□ закрыть субсчёт/субсчета

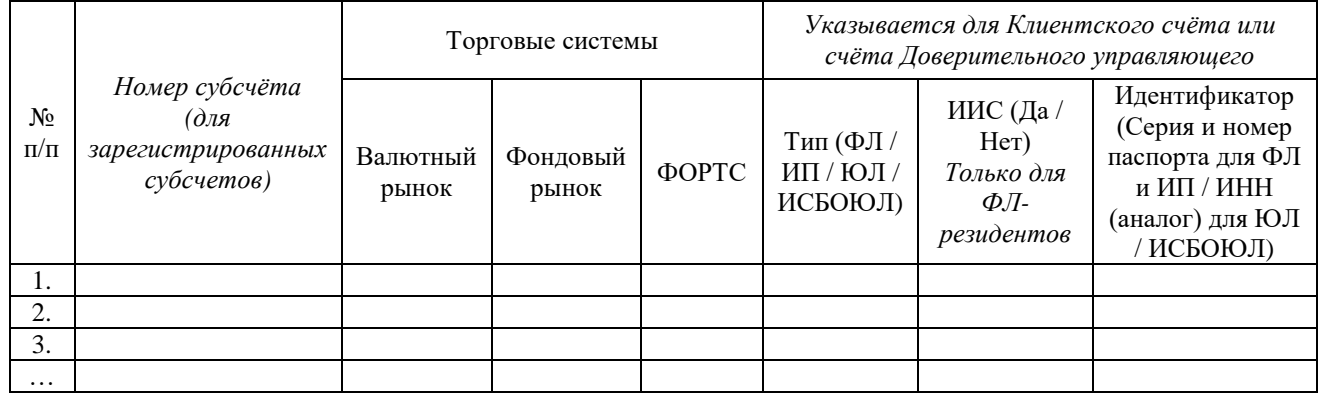

 $\mathcal{P}$   $\mathcal{P}$   $\mathcal{$  $\langle \langle$ 

подпись Фамилия И.О. (должность) для юридических лиц - печать организации

Служебные отметки

Сотрудник ЗАО «СБЦ»:  $\sqrt{2}$